## **CrossWORD**

**Directions:** Fill in the crossword puzzle using the clues below. Every word from the list will be used once.

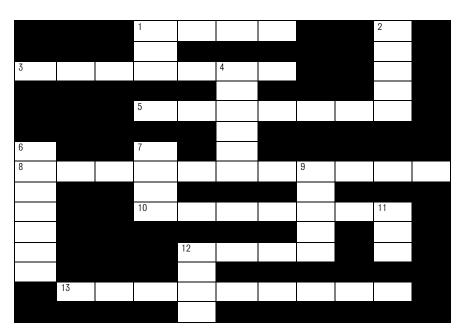

cell thesaurus text orientation columns cut WordArt right **ROM** format table toolbar cite case justify

## **ACROSS**

- **1.** The space in a table where a column and row meet is called a(n) \_\_\_\_\_.
- **3.** Text alignment can be set as left, right, center, or \_\_\_\_\_.
- **5.** An excellent tool in Word for creating colorful, eye-catching text is \_\_\_\_\_.
- **8.** Landscape and Portrait are two types of paper \_\_\_\_\_.
- **10.** Command buttons can be found at the top of a document in the \_\_\_\_\_.
- **12.** A properly formatted research paper requires you to \_\_\_\_\_\_ your sources.
- **13.** A(n) \_\_\_\_\_ is used to find synonyms and antonyms.

## **DOWN**

- 1. Three Word commands used to move text or images are \_\_\_\_\_\_, copy, and paste.
- **2.** Ethics are the rules that we use to determine \_\_\_\_\_ from wrong.
- **4.** The Font, Paragraph, and Tab tools are accessed from the \_\_\_\_\_ menu.
- **6.** A table arranges information into \_\_\_\_\_ and rows.
- 7. \_\_\_\_\_\_ is another name for letters, words, numbers, or symbols.
- **9.** A(n) \_\_\_\_\_ arranges information into columns and rows.
- 11. It is a good idea to back up Word documents on floppy disk or CD-\_\_\_\_.
- **12.** The Shift key is used in conjunction with a letter key to type in upper\_\_\_\_\_.